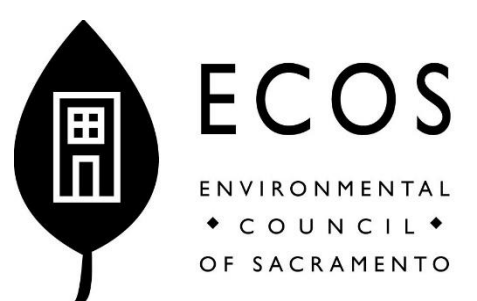

ECOS Land Use Committee Meeting Agenda Monday, March 9, 2020, 6:00 – 7:30 pm Mogavero Architects 1331 T Street, Sacramento 95811 (Please park on street, not in building parking lot)

6:00 p.m. — Welcome, Introductions, Updates

6:10 p.m. — Group decides verbiage for ECOS comment on UC Davis "Notice of Preparation of an Environmental Impact Report" for the Sacramento Campus 2020 Long Range Development Plan Update," due March 10, 2020 (Meagher, Ellison).

This is an update of their 2010 Long Range Development Plan for the Sacramento Campus on Stockton Blvd which houses the UC Davis Medical Center, the UC Davis School of Medicine, the Betty Irene Moore School of Nursing, the UC Davis Graduate School of Management's Sacramento MBA program, and extensive research facilities and outpatient clinics. It covers two new projects on the Sacramento Campus:

Aggie Square Project, Phase 1:

- 300,000 sq ft of classrooms and co-working space in a 10-13 story building.
- 600,000 sq ft of science, technology and engineering space in two 6-8 story buildings
- 200 multi-family apartment units for undergraduates, medical students, and nursing students over a first floor with 40,000 sq ft of mixed use/community serving stores in a 4-6 story building
- Two public plazas
- A 1,400 space parking structure

Replacement Hospital Tower Project:

- Demolition of the 120,000 sq ft East Main Hospital Wing, which is aging and seismically deficient
- Construction of a 600,000-800,000 sq ft Replacement Hospital Tower with a minimum of 200 patient beds
- We have been asked to prepare an ECOS comment letter on this "Notice of Preparation of an Environmental Impact Report," which is due by March 10, at this meeting.

6:50 p.m. — Finalization of Land Use Committee charge (what we do) as well as 2020 overall goals and workplan (Hughett)

7:10 p.m. — Project database Review (Meagher)

- 7:25 p.m. Upcoming events or other items of interest attendees wish to share
- 7:30 p.m. Adjourn

The full online ECOS Land Use Committee Project Database is located here: [<https://ln2.sync.com/dl/61ed890b0/f7f2y89d-f5thimyy-3sbrbhsc-th4gst4x>](https://ln2.sync.com/dl/61ed890b0/f7f2y89d-f5thimyy-3sbrbhsc-th4gst4x)

(To open an individual project folder, ignore the folder icon and click the folder name.)